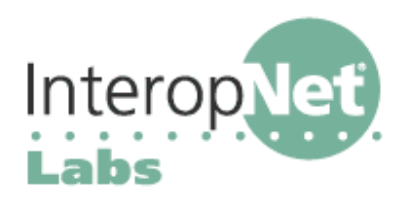

# SIP Resources

## **Other Resource Lists on SIP**

The iLabs team has some additional resources available at Opus One's web page (including copies of all these white papers) at http://www.opus1.com/sip/

Columbia's Computer Science department maintains an extensive list of SIP resources at http://www.cs.columbia.edu/sip/

# **General overviews of what SIP is all about**

The iptel.org 180+ page SIP tutorial is outstanding: http://www.iptel.org/sip/ A bit more market-oriented and nearly as long: http://voip.internet2.edu/meetings/slides/200310/SIP\_Express\_Router.pdf

A short technical introduction: http://iptel.org/ser/doc/sip\_intro/sip\_introduction.html A short non-technical introduction: http://www.sipcenter.com/aboutsip/whatissip.html

White paper on the SIP value proposition over telephony, "SIP and the new network communications model" (from Nortel Networks): http://www.nortelnetworks.com/products/01/succession/es/succession\_csemx/doclib/nn1067 00-060204.pdf

#### **Internet2 SIP Initiative**

The Internet2 SIP.edu initiative seeks to promote the convergence of voice and email identities, grow SIP reachability within Internet2, and encourage experimentation with new enterprise SIP services. A lot of SIP is "happening" there (http://voip.internet2.edu/SIP.edu/) and some of the information is especially appropriate to very large deployments.

Initiative Overview: http://voip.internet2.edu/SIP.edu/docs/sip.edu-whitepaper1.pdf SIP.edu in a Nutshell: http://voip.internet2.edu/SIP.edu/talks/20031014-sip.edu.pdf

#### **How SIP uses DNS**

ENUM (see our white paper on "ENUM") helps to link SIP VoIP networks with the PSTN using DNS. Most enterprises will want to integrate their SIP networks with DNS to facilitate interoperability and mixing of devices and servers. The SIP.edu project has a good tutorial on how to use DNS to locate SIP services within a network at http://mit.edu/sip/sip.edu/dns.shtml

The ENUM Forum (http://www.enumf.org/) is an industry group concerned with ENUM and its use internationally. ENUM.ORG is the home of ENUM in the US (North America, really): http://www.enum.org/

## **SIP RFCS And Drafts**

The SIP RFCs and related Internet drafts are available at several sites. An especially nicely organized set is at: http://www.iptel.org/ietf/.

The IETF SIP Working Group has its homepage at http://www.ietf.org/html.charters/sipcharter.html while a frequently-updated working group information page is at http://www.softarmor.com/sipwg/

## **Do It Yourself Help**

"IP Telephony Cookbook" is a great reference on deploying VoIP: http://tinyurl.com/2botj

Free World Dialup is an international, free, SIP network: http://fwd.pulver.com/

Brix Networks provides a free, self-service, VoIP quality testing portal-- http://TestYourVoIP.com---that enables users to independently measure the quality of their VoIP connections.

#### **Commercial SIP and Vendor Forums**

Center for commercial SIP development: http://www.sipcenter.com/ The SIP vendor forum, including good product listings: http://www.sipforum.com/ SIP Products: http://www.iptel.org/info/products/

## **Vendors appearing in the iLabs Voice Over IP Using SIP booth**

3COM www.3com.com Juniper Networks www.juniper.net Avaya www.avaya.com Leadtek Research www.leadtek.com AzaTel www.azatel.com Multi-Tech Systems www.multitech.com Check Point www.checkpoint.com Nortel Networks www.nortel.com Cisco Systems, Inc. www.cisco.com NuFone Network www.nufone.net ClearSight Networks www.clearsight.com Pangean Tech. www.pangeantech.com Digium www.digium.com Pingtel www.pingtel.com Grandstream www.grandstream.com Sipura Technology www.sipura.com InnoMedia www.innomedia.com UTStarcom, Inc. www.utstar.com Intertex www.intertex.se VeriSign www.verisign.com ipDialog, Inc. www.ipdialog.com WildPackets, Inc. www.wildpackets.com iptel.org Services www.iptel.org XTen Networks www.xten.com

ZyXEL www.zyxel.com

# **SIP Call Flow with Redirect**

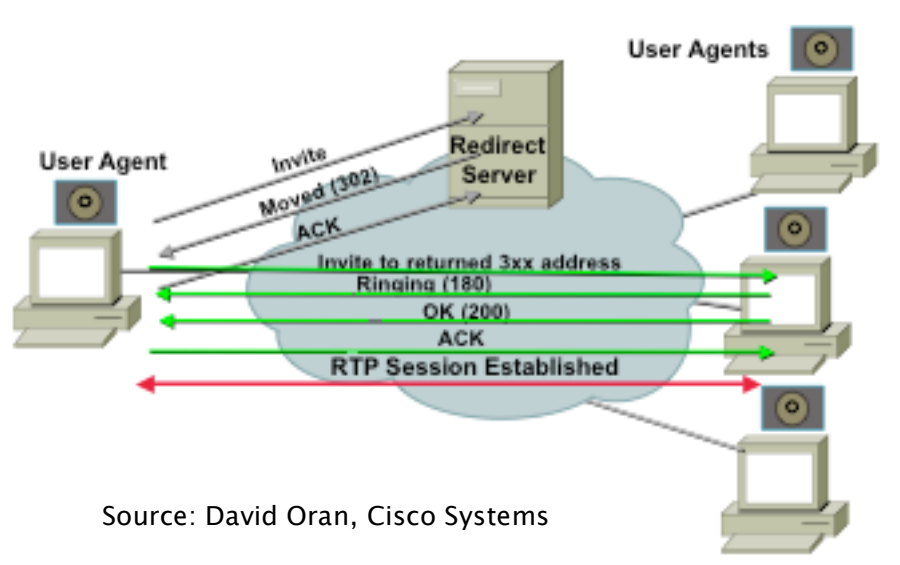